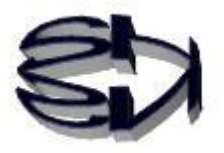

## 第3話(制御装置と演算装置)

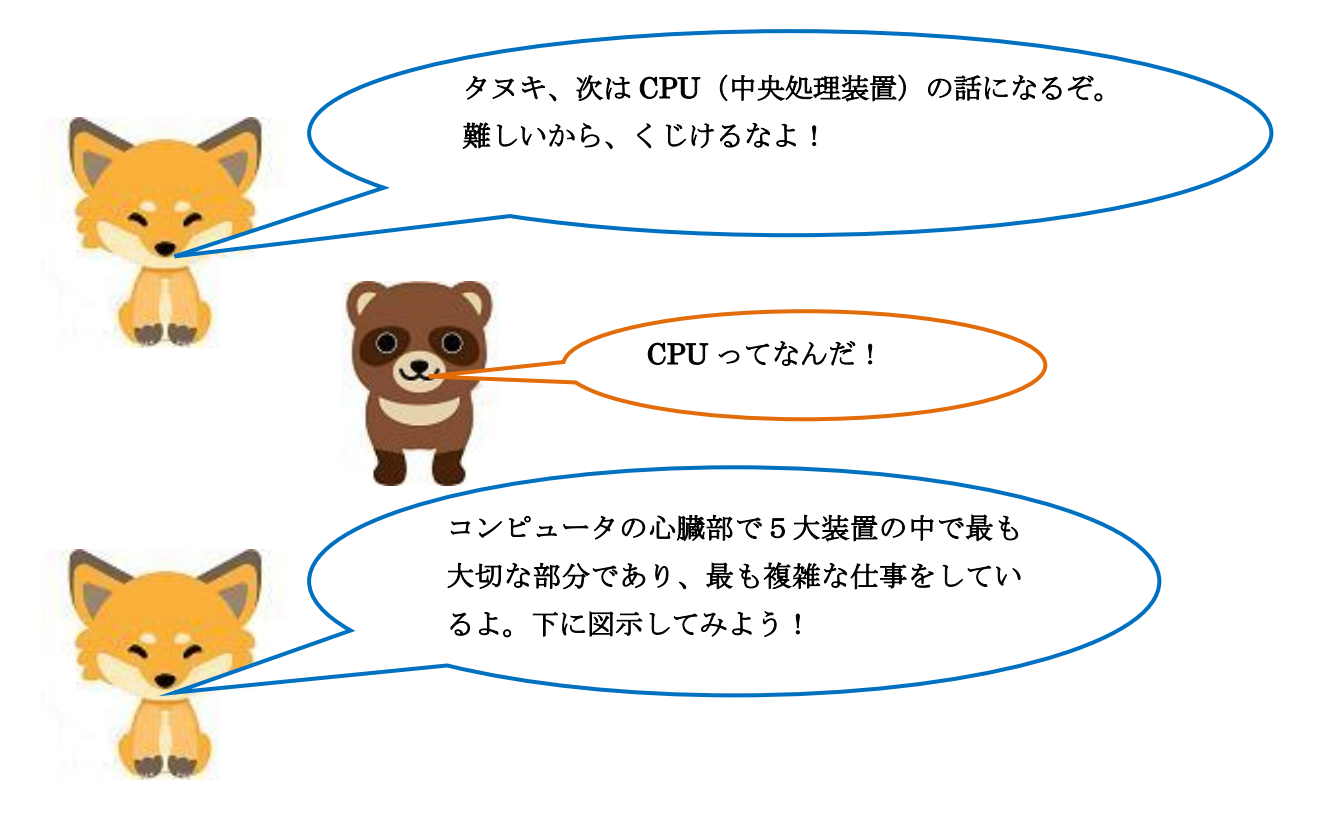

# CPU(Central Processing Unit)

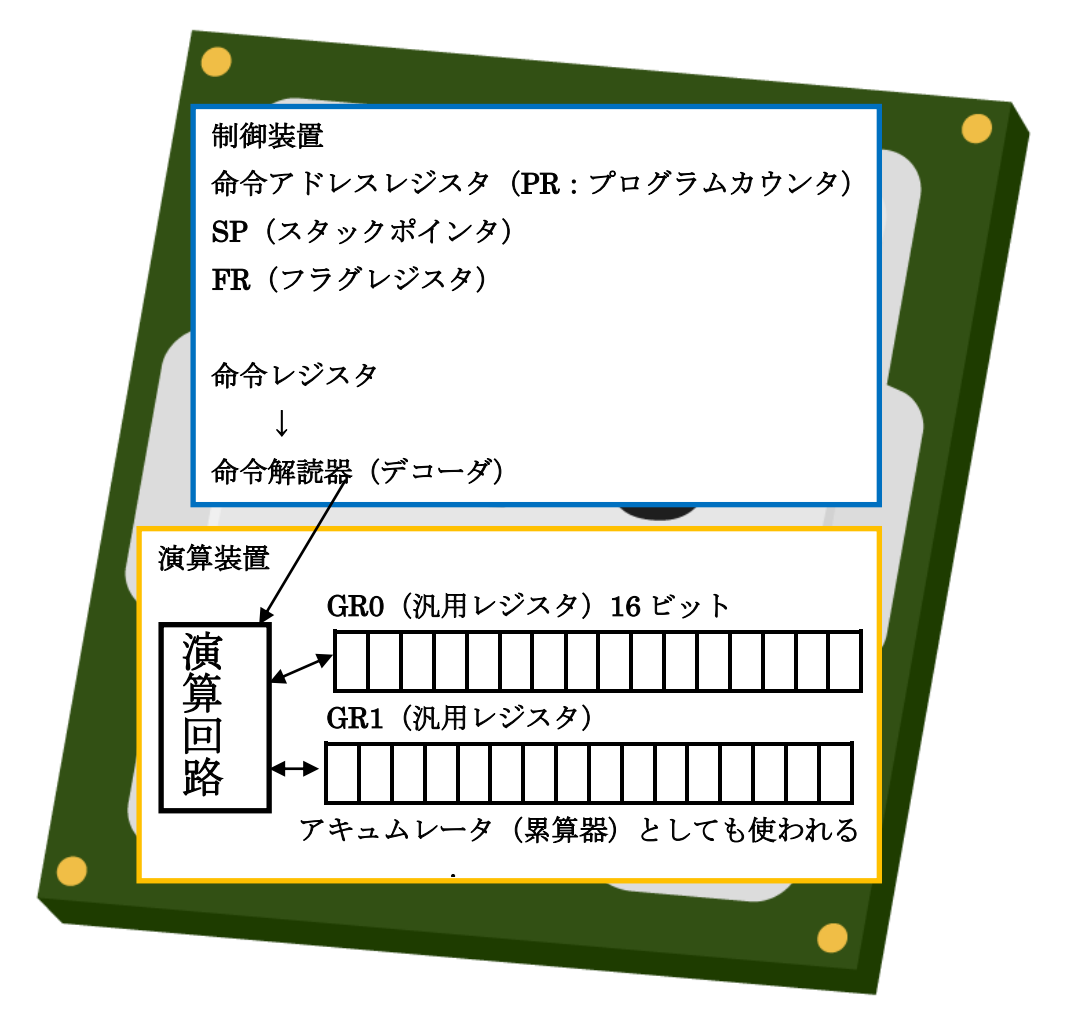

[解 説]

レジスタというのはCPU内のデータを一時的に記憶する領域に付けられた名称 です。

#### 制御装置

・命令アドレスレジスタ

 次に実行するプログラムのアドレスを格納するレジスタ。プログラムカウ ンタ(PR)ともいう。

・スタックポインタ

 主プログラムからサブプログラムに制御を移した時に、戻り先のアドレス を保存するレジスタ。

・フラグレジスタ(3ビット)

 OF(1ビット):演算結果が16ビットの領域に納まらなくなった場合は 1、納まる時には0。算術演算、論理演算で異なる。

SF (1ビット): 演算結果が正(+)は0、負(-)は1。

ZF(1ビット):演算結果が0は1、それ以外は0。

・命令レジスタ

以下の形式で、プログラムの命令を格納するレジスタ

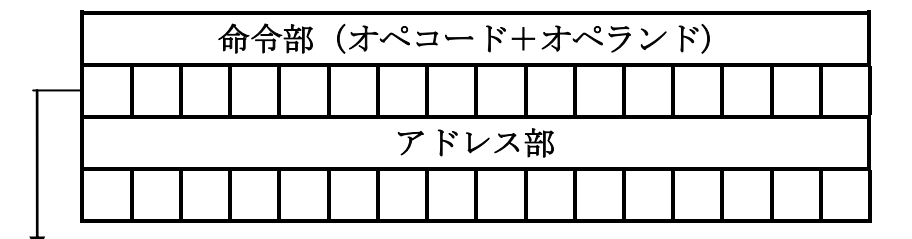

・命令解読器(デコーダ)

 命令レジスタの命令部のコードを取り出し、解釈し、演算指示を演算装置 に伝える。

#### 演算装置

・汎用レジスタ

 GR0 からGR4 までの5個のレジスタがあります。(数は仕様で異なる) 計算で使用する数値を保存したり、計算結果を保存したりします。 特にGR4は、累算結果を保存するアキュムレータ (累算器)として使われ ます。

・演算回路

 算術(加算・減算・乗算・除算の四則)演算、論理演算、比較演算、シフ ト演算を行う。

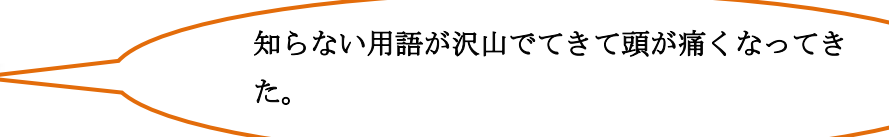

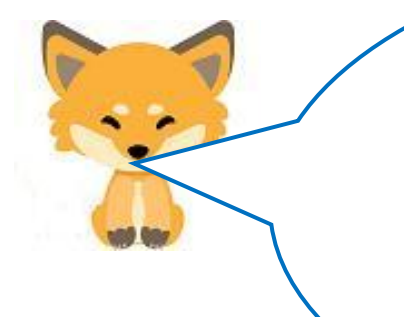

確かに、タヌキには無理かな。用語は覚えなくても良いから、 処理の流れが把握できれば良いんだがな。 ここで出てきた用語を理解する為に、多くの勉強することが あるな、ということに気がついてくれれば良いんだが。 例えば、スタックポインタってなんだ、という疑問を抱いた らスタック領域のPUSH,POPを勉強しなくてはならな いな、という感じだ。これが森を見て木を知る、ということ なんだがね!無理かな。

上図の演算回路に加算回路と減算回路があるん だ。前に補数を説明した時に加算回路は簡単で、 減算回路は少し複雑で処理が遅い、といったよね。 ここで、それを説明してみようか。

Ĩ

キツネ、図を書いてわかりやすく説明してくれ。

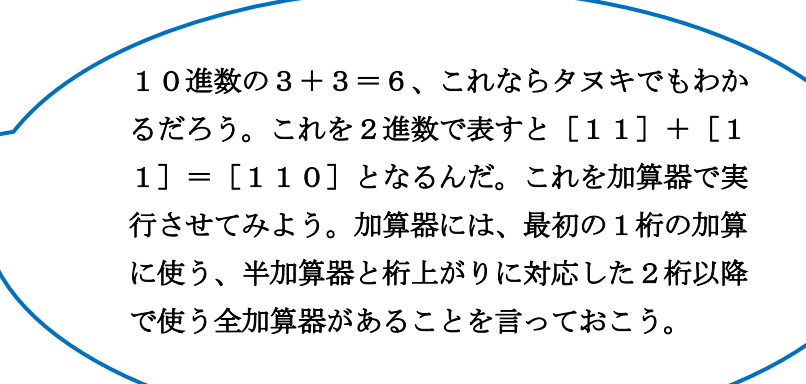

演算回路の

加算回路(半加算器と全加算器)

 加算器には桁上がりができない半加算器と桁上がりができる全加算器があります。 (計算例)2進数の次の計算をしてみよう

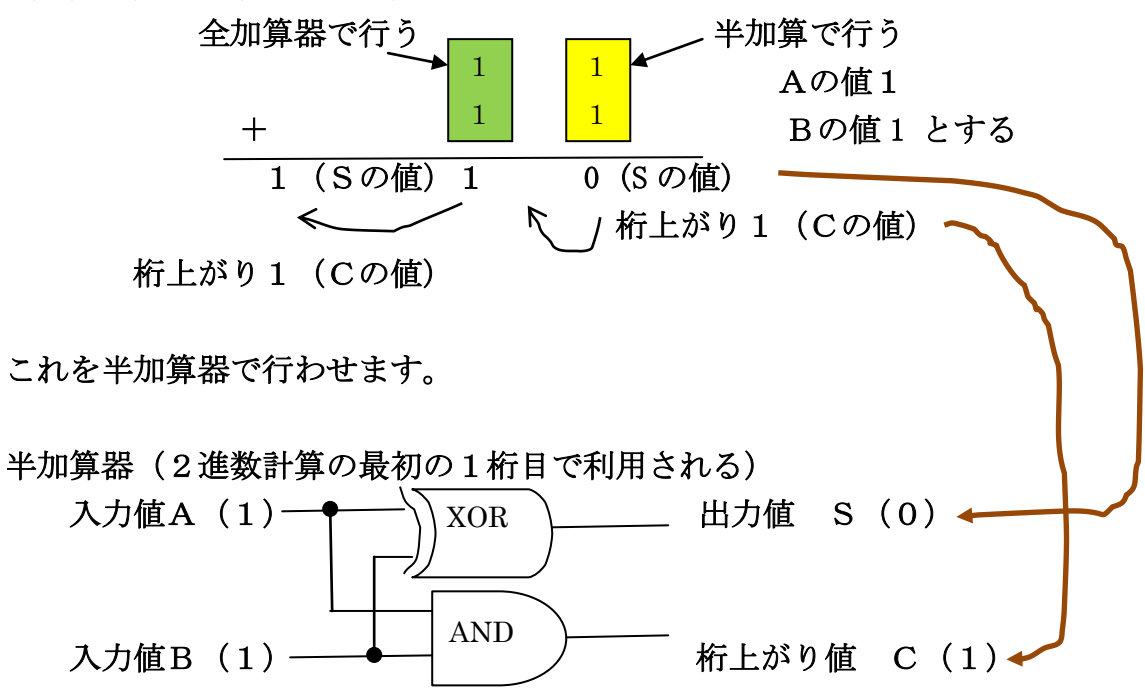

次の桁(2桁目)を全加算器でさせます。

全加算器(2進数計算の2桁目以降で利用される)

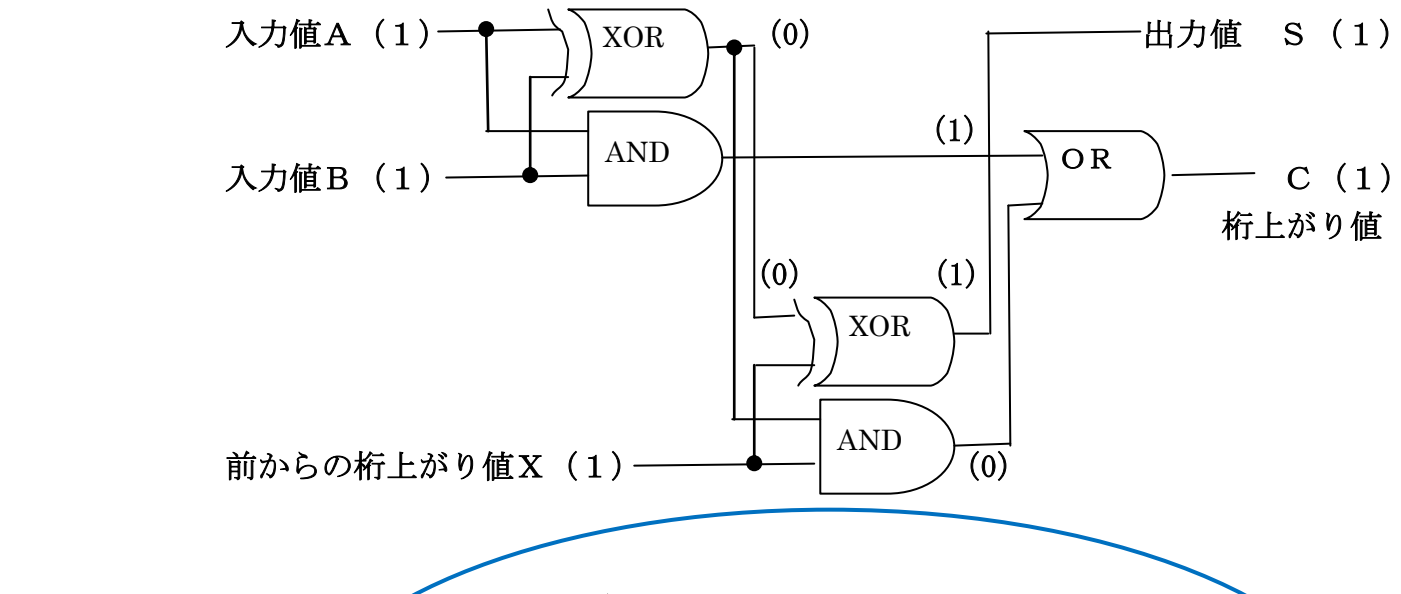

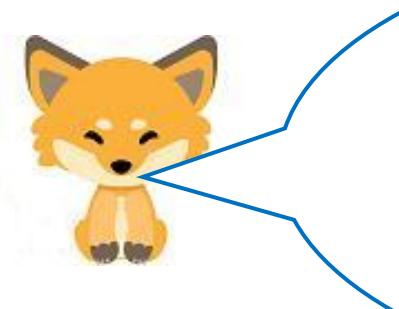

タヌキ、理解できたかな。ここまで来ると、次にAND、 OR、XORなどの論理演算子を勉強しなければならない な、という事が見えてくるだろ。これが勉強するというこ となのだ。知れば知るほど、深みにはまっていくんだよ。 さて、減算回路も半減算器と全減算器があり、引算する時 には、前から借りてくる、ということが起こり、複雑なの で、ここで説明するのは止めるよ!

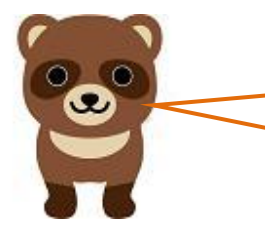

演算回路については、わかったような、わから ないような感じだが、キツネ、他のレジスタと やらの働きが全然見えてこないぞ!

そうなんだ。これじゃわからないよな。 それでオイラ考えた。簡単なプログラムを実行させて、1つ 1つ見て行くのが良いのかな、とさ。 CPUが理解できるプログラム言語は機械(マシン)語とい う言語なんだ。機械語は最終的には2進数で表現されるんだ が、それではあまりにわかりずらいのでアセンブラ言語とい う言語を使うんだ。アセンブラ言語で記述されたプログラム を機械語に変換することをアセンブルというんだ。

次はプログラム言語の勉強か。

プログラム言語には、C言語、Python、Java ・・・・ などという言語があるが、最終的には全て機械語に変換され るんだ。ここで、プログラム言語の必要性が出てきただろう。 これから説明に使うのは、アセンブラ言語だからね。アセン ブラ言語は、CPU の種類によって仕様が決まる言語なのだ。 それで、基本情報技術者試験で使用されている疑似マシン (COMET)と疑似言語(CASLⅡ)というアセンブラ言語を 用いることにするよ。

20+ (-10:補数に変換) =10という最も簡単な計算 をするプログラム(asm1-7.cs2)を考えたんだ。 以下に表示するけれども、言語がわからなくても、感覚的に イメージしてくれれば良いよ。興味を持ったらアセンブラ言 語も勉強すれば良いよ。 れではあまりにわかりずらいのでアセンブラ言語という言語

が理解できるプログラム言語は機械(マシン)語という言語 なんだ。機械語は最終的には2進数で表現されるんだが、そ

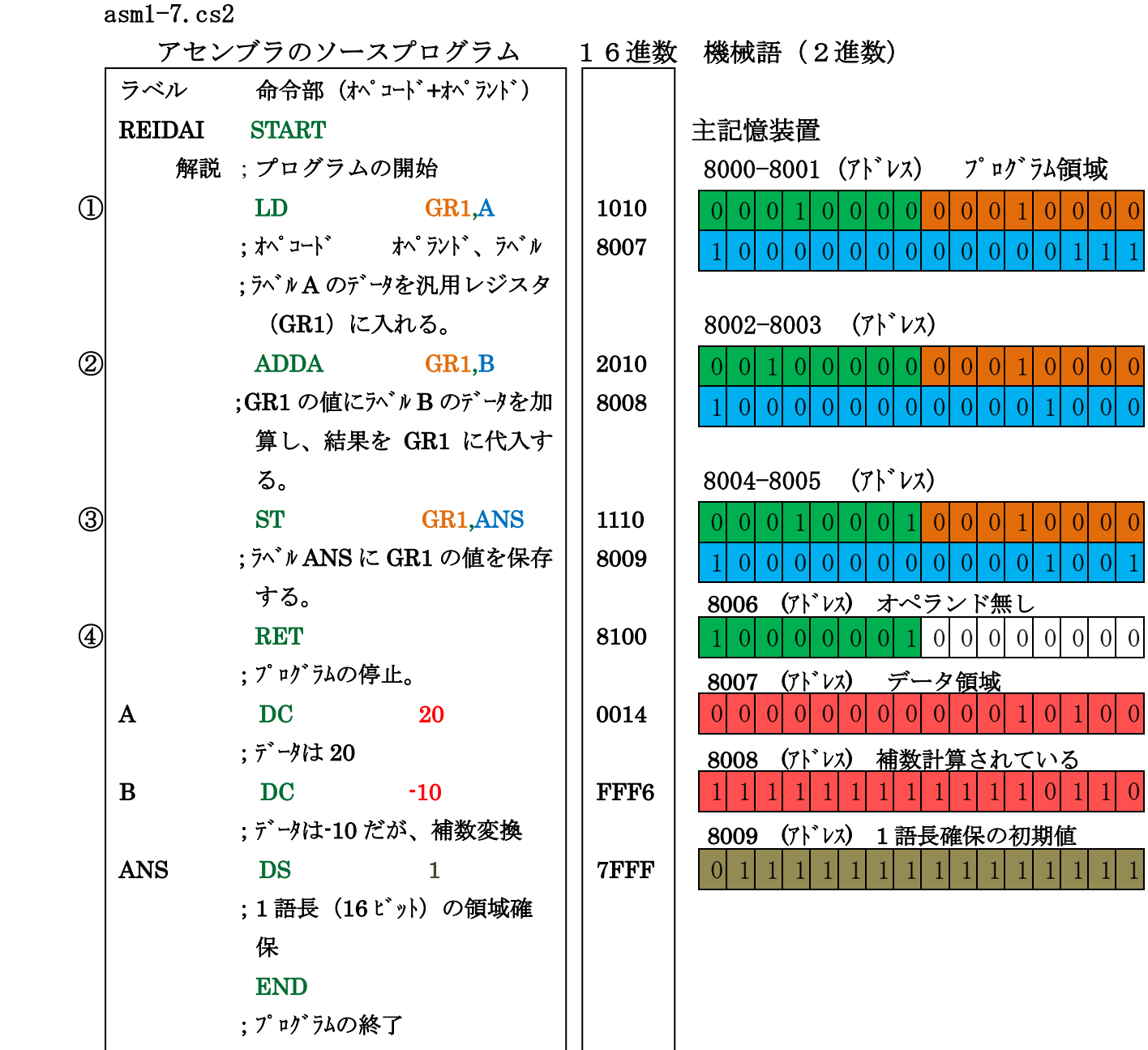

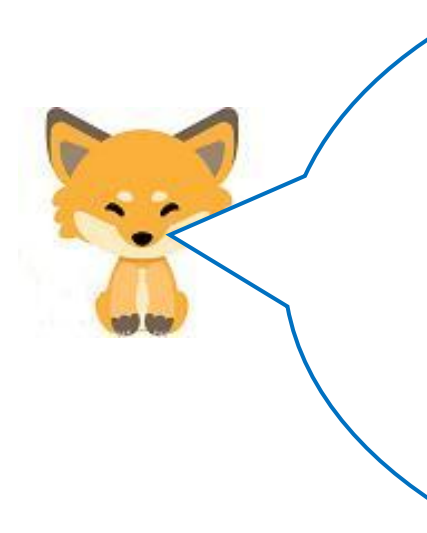

左のソースには、命令部のオペコード(緑色の表示)の解説 を付けておいたよ。オペランドの GR1 (橙色で表示)は[0001 0000]で表わされるが、GR2 は[0010 0000]となり、使用 する汎用レジスタの区別がされています。最初に青で表示し ている[1000000000000111](8007)は、ラベルAの主記憶 装置の場所(アドレス)を示しています。赤で表示されてる データの-10は2進数の2の補数 [11111111111110110]に 変換されています。

次は、①から④まで1命令毎に制御装置&演算装置で処理さ れる状態を見て行くことにしましょう。

### ① LD GR1,A

命令レジスタ あんしゃ おおし 命令アドレスレジスタ (プログラムカウンタ)

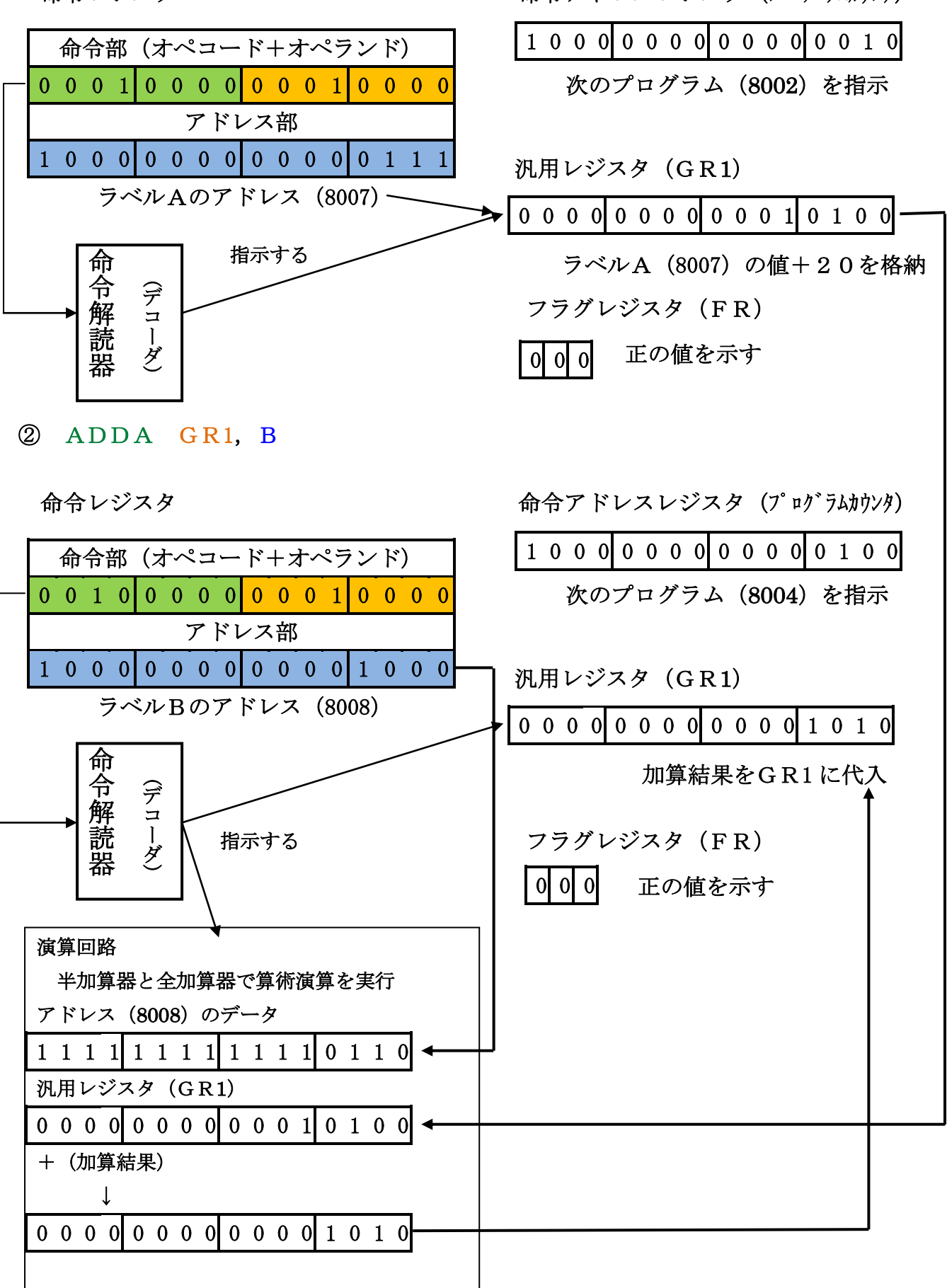

## ③ ST GR1,ANS

命令レジスタ あんしゃ おおし 命令アドレスレジスタ (プログラムカウンタ)

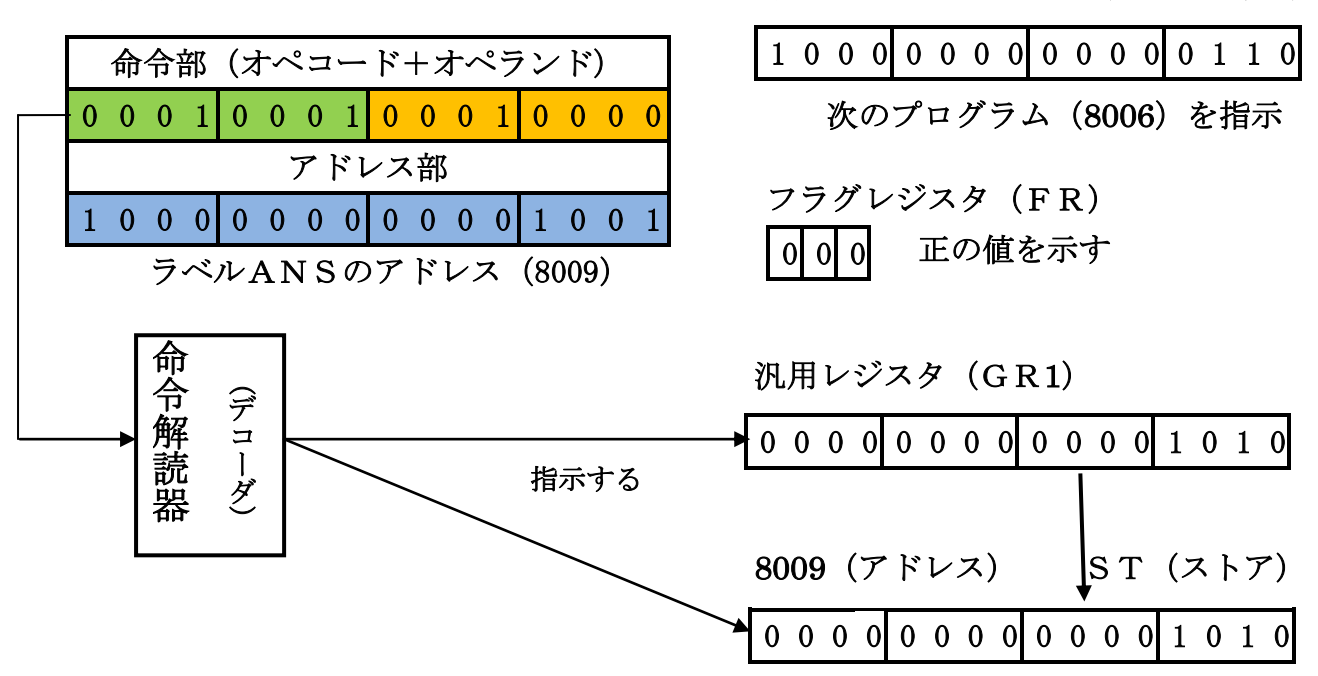

④ RET

命令レジスタ

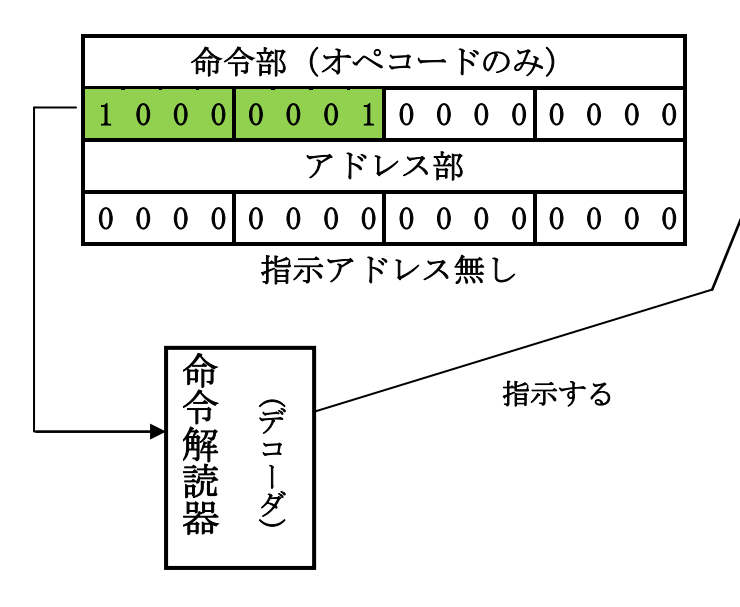

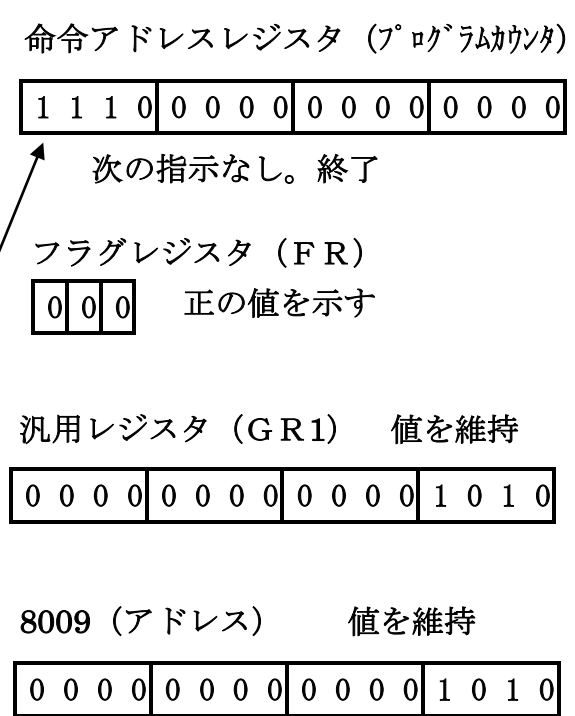

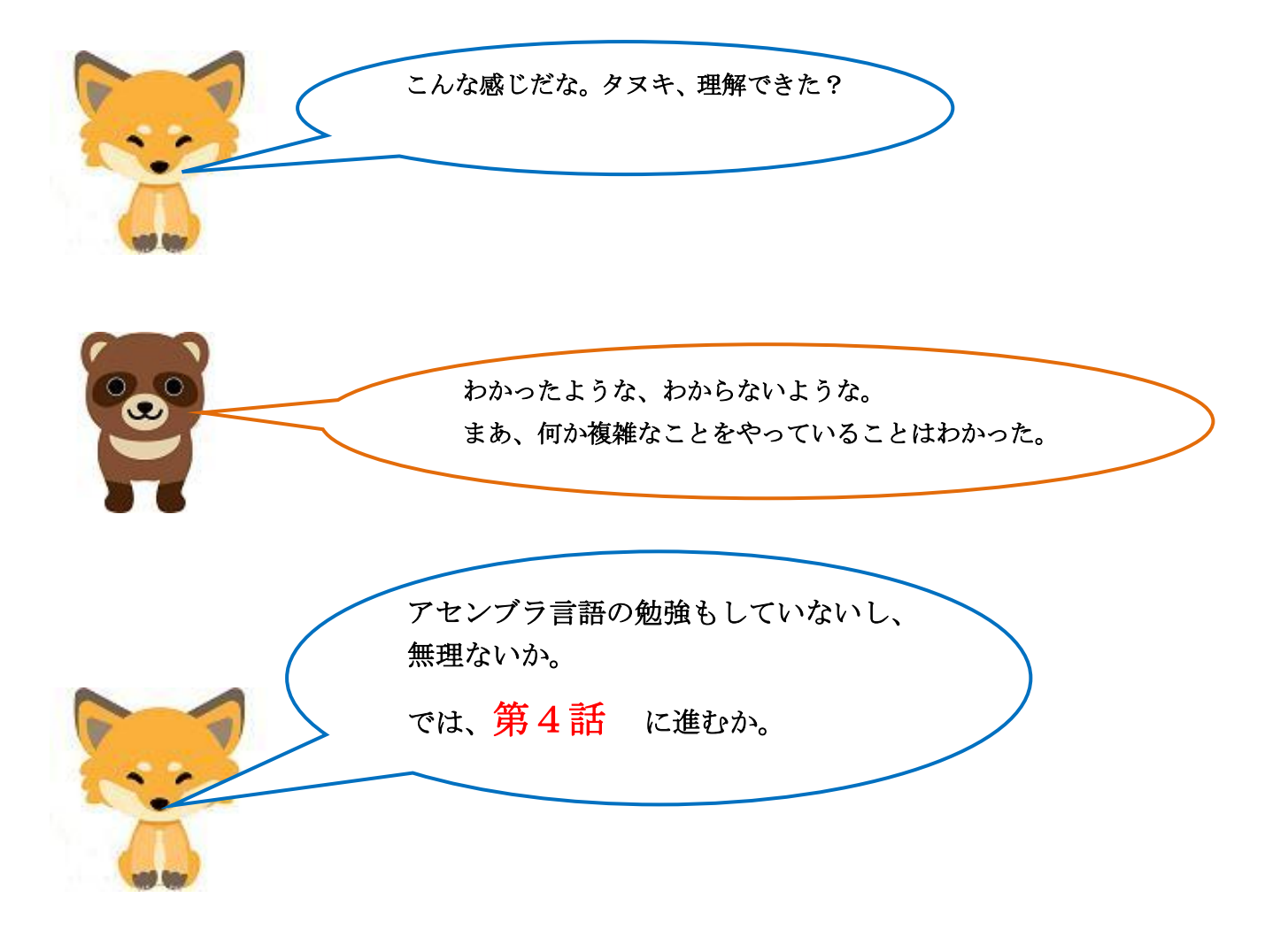